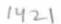

## eVidyalaya Half Yearly Report

Department of School & Mass Education, Govt. of Odisha

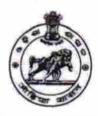

| School Name                           | GOVT. HIGH SCHOOL, BALANGA          |                  |
|---------------------------------------|-------------------------------------|------------------|
| U_DISE :<br>21180803505               | District :<br>PURI                  | Block : NIMAPARA |
| Report Create Date : 00               | 000-00-00 00:00:00 (23110)          | 3                |
| 700                                   | W.                                  |                  |
|                                       | general_info                        |                  |
| » Half Yearly Report No               |                                     | 6                |
| » Half Yearly Phase                   |                                     | 1                |
| » Implementing                        | Partner                             | IL&FS ETS        |
| » Half Yearly Pe                      | eriod from                          | 10/02/2016       |
| » Half Yearly Pe                      | 04/01/2017                          |                  |
| » School Coord                        | RANJAN<br>KUMAR JENA                |                  |
|                                       | Leaves taken for the following      | ng Month         |
| » Leave Month                         | 1                                   | October          |
| » Leave Days1                         |                                     | 0                |
| » Leave Month 2                       |                                     | November         |
| » Leave Days2                         |                                     | 0                |
| » Leave Month                         | 3                                   | December         |
| » Leave Days3                         |                                     | 4                |
| » Leave Month                         | 4                                   | January          |
| » Leave Days4                         |                                     | 0                |
| » Leave Month                         | February                            |                  |
| » Leave Days5                         | 0                                   |                  |
| » Leave Month                         | March                               |                  |
| » Leave Days6                         | 0                                   |                  |
| » Leave Month 7                       |                                     | April            |
| » Leave Days7                         | 0                                   |                  |
|                                       | Equipment Downtime De               | etails           |
| » Equipment are in working condition? |                                     | Yes              |
| » Downtime > 4                        | No                                  |                  |
| » Action after 4                      | working days are over for Equipment |                  |
|                                       | Training Details                    |                  |
| » Refresher trai                      | Yes                                 |                  |
| » Refresher trai                      | 10/28/2016                          |                  |

| Educational content Detail                  | ls               |
|---------------------------------------------|------------------|
| » e Content installed?                      | Yes              |
| » SMART Content with Educational software?  | Yes              |
| » Stylus/ Pens                              | Yes              |
| » USB Cable                                 | Yes              |
| » Software CDs                              | Yes              |
| » User manual                               | Yes              |
| Recurring Service Details                   | 3                |
| Register Type (Faulty/Stock/Other Register) | YES              |
| » Register Quantity Consumed                | 1                |
| » Blank Sheet of A4 Size                    | Yes              |
| » A4 Blank Sheet Quantity Consumed          | 2956             |
| » Cartridge                                 | Yes              |
| » Cartridge Quantity Consumed               | 1                |
| » USB Drives                                | Yes              |
| » USB Drives Quantity Consumed              | 1                |
| » Blank DVDs Rewritable                     | Yes              |
| » Blank DVD-RW Quantity Consumed            | 25               |
| White Board Marker with Duster              | Yes              |
| » Quantity Consumed                         | •                |
| Electricity bill                            | Voc              |
| Internet connectivity                       | Voc              |
| Reason for Unavailablity                    |                  |
| Electrical Meter Reading and Generator      | Meter Reading    |
| Generator meter reading                     | 410              |
| Electrical meter reading                    | 736              |
| Equipment replacement deta                  | ails             |
| » Replacement of any Equipment by Agency    | No               |
| Name of the Equipment                       |                  |
| Theft/Damaged Equipmen                      | it               |
| Equipment theft/damage                      | No               |
| If Yes; Name the Equipment                  | 1                |
| Lab Utilization details                     |                  |
| No. of 9th Class students                   | 92               |
| 9th Class students attending ICT labs       | 92               |
| No. of 10th Class students                  | 84               |
| 10th Class students attending ICT labs      | 84               |
| No. of hours for the following month lab h  | as been utilized |
| Month-1                                     | October          |
|                                             |                  |

| » Hours1                                  | 41                                      |
|-------------------------------------------|-----------------------------------------|
| » Month-2                                 | Novembe                                 |
| » Hours2                                  | 65                                      |
| » Month-3                                 | Decembe                                 |
| » Hours3                                  | 62                                      |
| » Month-4                                 | lanuary                                 |
| » Hours4                                  | 67                                      |
| » Month-5                                 | February                                |
| » Hours5                                  | 52                                      |
| » Month-6                                 | March                                   |
| » Hours6                                  | 50                                      |
| » Month-7                                 | April                                   |
| » Hours7                                  | 3                                       |
| Server & Node Down                        | time details                            |
| » Server Downtime Complaint logged date1  |                                         |
| » Server Downtime Complaint Closure date1 |                                         |
| » Server Downtime Complaint logged date2  |                                         |
| » Server Downtime Complaint Closure date2 |                                         |
| » Server Downtime Complaint logged date3  |                                         |
| » Server Downtime Complaint Closure date3 |                                         |
| » No. of Non-working days in between      | 0                                       |
| » No. of working days in downtime         | 0                                       |
| Stand alone PC dowr                       | ntime details                           |
| » PC downtime Complaint logged date1      |                                         |
| » PC downtime Complaint Closure date1     |                                         |
| » PC downtime Complaint logged date2      | *************************************** |
| » PC downtime Complaint Closure date2     |                                         |
| » PC downtime Complaint logged date3      | E                                       |
| » PC downtime Complaint Closure date3     |                                         |
| » No. of Non-working days in between      | 0                                       |
| » No. of working days in downtime         | 0                                       |
| UPS downtime                              | details                                 |
| » UPS downtime Complaint logged date1     |                                         |
| » UPS downtime Complaint Closure date1    |                                         |
| » UPS downtime Complaint logged date2     |                                         |
| » UPS downtime Complaint Closure date2    |                                         |
| » UPS downtime Complaint logged date3     |                                         |
| » UPS downtime Complaint Closure date3    |                                         |
| » No. of Non-working days in between      | 0                                       |
| » No. of working days in downtime         | 0                                       |

| » UPS downtime Complaint logged date1         |                                         |
|-----------------------------------------------|-----------------------------------------|
| » UPS downtime Complaint Closure date1        |                                         |
| » UPS downtime Complaint logged date2         |                                         |
| » UPS downtime Complaint Closure date2        | *************************************** |
| » UPS downtime Complaint logged date3         |                                         |
| » UPS downtime Complaint Closure date3        |                                         |
| » No. of Non-working days in between          | 0                                       |
| » No. of working days in downtime             | 0                                       |
| Integrated Computer Projector                 | downtime details                        |
| » Projector downtime Complaint logged date1   |                                         |
| » Projector downtime Complaint Closure date1  |                                         |
| » Projector downtime Complaint logged date2   | *************************************** |
| » Projector downtime Complaint Closure date2  |                                         |
| » Projector downtime Complaint logged date3   |                                         |
| » Projector downtime Complaint Closure date3  |                                         |
| » No. of Non-working days in between          | 0                                       |
| » No. of working days in downtime             | 0                                       |
| Printer downtime d                            | letails                                 |
| » Printer downtime Complaint logged date1     |                                         |
| » Printer downtime Complaint Closure date1    |                                         |
| » Printer downtime Complaint logged date2     |                                         |
| » Printer downtime Complaint Closure date2    |                                         |
| » Printer downtime Complaint logged date3     |                                         |
| » Printer downtime Complaint Closure date3    |                                         |
| » No. of Non-working days in between          | 0                                       |
| » No. of working days in downtime             | 0                                       |
| Interactive White Board (IWB)                 | downtime details                        |
| » IWB downtime Complaint logged date1         |                                         |
| » IWB downtime Complaint Closure date1        |                                         |
| » IWB downtime Complaint logged date2         |                                         |
| » IWB downtime Complaint Closure date2        |                                         |
| » IWB downtime Complaint logged date3         |                                         |
| » IWB downtime Complaint Closure date3        |                                         |
| » No. of Non-working days in between          | 0                                       |
| » No. of working days in downtime             | 0                                       |
| Servo stabilizer downtii                      | me details                              |
| » stabilizer downtime Complaint logged date1  |                                         |
| » stabilizer downtime Complaint Closure date1 |                                         |
| » stabilizer downtime Complaint logged date2  |                                         |
| » stabilizer downtime Complaint Closure date2 |                                         |
| » stabilizer downtime Complaint logged date3  |                                         |
|                                               | . !                                     |
|                                               |                                         |
|                                               |                                         |
|                                               |                                         |
|                                               |                                         |
| -31 (gr                                       | Control of Section 1                    |

| » stabilizer downtime Complaint Closure date3 |                           |
|-----------------------------------------------|---------------------------|
| » No. of Non-working days in between          | 0                         |
| » No. of working days in downtime             | 0                         |
| Switch, Networking Components and other pe    | ripheral downtime details |
| » peripheral downtime Complaint logged date1  |                           |
| » peripheral downtime Complaint Closure date1 |                           |
| » peripheral downtime Complaint logged date2  |                           |
| » peripheral downtime Complaint Closure date2 |                           |
| » peripheral downtime Complaint logged date3  |                           |
| » peripheral downtime Complaint Closure date3 |                           |
| » No. of Non-working days in between          | 0                         |
| » No. of working days in downtime             | 0                         |

9/ Headmaster
Signature of Head Master Mistress with Seal